# طــــــــــرق تـدريـــــــــس منـاهج شبكــــات الحـاســـــوب ونحديات التعلم بالمارسة التطبيقية  **د. ادريس عبدالهادي عمي محمد )( كمية تقنية المعمومات - جامعة طرابمس**

الملخص:

على الرغم من عدم إمكانية تجاهل أهمية المعرفة التي يتم تقديمها عبر المحاضرات النظريـة، إلا أن الـتعلم بالممارسـة التطبيقيـة غالبًـا مـا يميـز بـين الـخريـجين المطلـوبين فـي سـوق العمل، حيث تحتاج القطاعات العاملة في مجال الاتصالات وتقنية المعلومات إلى خريجين يمكنهم العمل مباشرة دون الحاجة إلى إنفاق الأموال على إعادة تدريبهم.

لذلك، فإن قضايا التحديث الفعال للعملية التعليمية والمحافظة على منهج محدث الذي

)) Email: [e.Gomied@uot.edu.ly](mailto:e.Gomied@uot.edu.ly)

203 **المجمة الجامعة – العدد الثالث والعشرون- المجمد الرابع- ديسمبر- 0202م**

<u>.</u>

يلبي المنطلبات الجديدة للمهارات العمليـة التـى يجب أن ينقنهـا الطـلاب الـذين يدرسـون مجـال الاتصالات وتقنية المعلومات هي من الصعوبات التي تواجهها المؤسسات الجامعية لأن جزئية النغيير متسارعة. ونتيجة لكل ذلك تصبح محتويات المنهج قديمة بتقدم المواضيع والتقنيات.

وبالتالي تصبح الحاجة ملحة لوضع مقاربة أكثر استجابة تسمح بتكامل المنهج الدراسي مـع المفـاهيم الجديـدة بمجـرد ظهورهـا وكـذلك مقاربــة مشــابـهة موازيــة لتعريـف مسـتمر وإبعــاد للمحتويات التي تجاوزها الزمن.

تتناول هذه الورقة بالبحث المقاربات التي تركز على دمج التعلم بالممارسة التطبيقية مع طرق التدريس التقليدية فى مناهج شبكات الحاسوب والاتصالات مما يؤدي الى تحسين جودة الندريس من خلال تطبيق المعرفة النظرية على سيناريوهات مهنية حقيقية.

الكلمـات المفتاحيــة: التعلـيم القــائم علــى المحاكــاة، الـتعلم التجريبــى، نمــاذج المحاكــاة الحاسوبية، المحاكاة، الشبكة الافتراضية

## **Abstract**

Although the importance of the knowledge that is presented through theoretical lectures cannot be ignored, learning by doing often distinguishes between graduates in demand in the Labour Market, where the sectors working in the field of Communications and Information Technology need graduates who can work directly without having to spend money on Retrain them.

Therefore, the issues of effective modernization of the educational process and maintaining an updated Curriculum that meets the new requirements for practical skills that must be mastered by students studying the field of Communications and Information Technology are among the difficulties faced by University institutions because of the change part is rapid. As a result of all this, the contents of the Curriculum become outdated with the advancement of topics and techniques.

Thus, there is an urgent need to develop a more responsive approach that allows the integration of the Curriculum with new concepts

as they emerge, as well as a similar parallel approach to the continuous identification and removal of outdated contents.

This paper discusses approaches that focus on integrating hands-on learning with traditional teaching methods in Computer and Communication Networks Curricula, which leads to improving teaching quality by applying theoretical knowledge to real professional scenarios.

#### **المقدمة:**

تسـتخدم أنظمــة إدارة الـتعلم (LMS)، المدمجــة فــى نمــوذج الـتعلم، كمصــطلح وإســع لتوصيف مجموعة واسعة من الأنظمة لتعزيز تجربة التعلم في التعليم العالي، التي تنظم وتوفر الوصول إلى خدمات التعلم للطلاب وأعضاء هيئة التدريس. تتضمن هذه الخدمات عادة النحكم فىي الوصيول، وتبوفير محتبوي البتعلم، ووسيائل الاتصيال، وتنظيم مجموعيات المستخدمين [Welle,2007]. وقد تمت الإشارة إلى أنظمة إدارة النعلم بأسماء مختلفة، مثل بيئات النعلم الافتراضية أو أنظمـة إدارة المـادة الدراسية. التعريـف الأكثـر شيوعًا هـو أنـهـا بنيـة تحتيـة تـدعم توصــيل وإدارة محتــوى المــنـهج الدراســي المؤسســي، وتحديــد وتقيــيم أهــداف الــتعلم الفرديـــة رالمؤسسانية، وإدارة النقدم الذي تم احرازه نحو تحقيق تلك الأهداف، مـع توفير البيانـات للإشراف على المؤسسة ككل [Neto,2007].

ويعتبر المحافظة على منهج محدث من الصعوبات التى تواجهها كليات المعلوماتية والاتصالات لأن جزئية التغيير متسارعة. ونتيجة لكل ذلك تصبح محتويات المنهج قديمة بتقدم المواضيع والتقنيات. كما أنه من الصعب على الطلاب فهم وإنقان المفاهيم المجردة لبرونوكولات  $\frac{1}{2}$ شبكات الحاسوب وعمليـة نقل حزم البيانـات أثنـاء المحاضـرات النظريـة، حيث أصـبحت بيئـة الشبكات أكثر تعقيدًا.<br>-

وبالتالي تصبح الحاجة ملحة لوضع مقاربة أكثر استجابة تسمح بتكامل المنهج الدراسي مع المفاهيم الجديدة بمجرد ظهورها وكذلك مقاربة موازية لبنية تحتية تدعم توصبل وإدارة محتوى المنهج الدراسي المؤسسي.

**.1 األفكار التجريدية المستخدمة لتدريس بروتوكوالت الشبكات**

إحدى المقاربات ألأساسية المستخدمة لتدريس بروتوكولات الشبكات تعتمد على ادخال مفهوم الطبقات، واستخدام تراكيب الطبقات لتنظيم وظائف الشبكات علىى هيئـة مكدس مـن الطبقات التـى تشـتمل علـى بروتوكـولات الشـبكات وتحليل خصـائص هذه البروتوكـولات لجعل الطلاب بفهمونها ويتقنون تفاصبلها المختلفة ويستطيعون مناقشة تصميم طرق التتفيذ المختلفة، وكذلك وصف وتوضيح المعالجات الدونية للشبكات التي تستخدم مصفوفة من الأفكار التجريدية مثل كبسلة البيانات، ووحدات بيانات البروتوكول، الدوائر الإفتراضية،...الخ.

تحدد بروتوكولات التوجيـه مثـل EIGRP، RIP،OSPF و OPNET طـرق الاتصــال بـين أجهزة التوجيه المستخدمة في ربط الشبكات، ولكل بروتوكول ميزة خاصـة بـه لتوجيـه الـحزمـة، وتعتبر دراسة توجيه حزم البيانات كإحدى العمليات الأساسية والمهمة التي يجب أن يستوعبها الطلاب.

ويواجـه المحاضـرون مشـكلة توضـيح كيفيـة نقل حزمـة مـن شـبكة إلـى أخـرى وعـرض المسار، ويتم في المقاربات التقليدية استخدام أداة "tracert" في نظام التشغيل Microsoft Windows، لتحديد المسار . لكن باستخدام مثل هذه ألأداة، يرى الطـلاب فقط عنـاوين أجهزة التوجيه التي تمر حزمة البيانـات من خلالهـا بالتسلسل. ومـع ذلك، لا يمكـنـهم الـحصـول علـى معلومـات حـول مكـان وجـود أجهـزة التوجيـه هـذه وكيفيـة ترابطـهـا. لـذلك، لا تمكـن هـذه الطريقـة الطلاب من فهم الصورة الكاملة لهيكلية الشبكة.

كما يتم التركيز عند تدريس مواضيع مثل "العنونة فى شبكات الحاسوب" بشكل كبير علـى إجراء عمليات حسابية متنوعة نتعلق بعنوان الشبكات وعنوان المضبف وقنـاع الشبكات الفرعية، ولكن لأجل فهم أكثر دقة للعنونـة، من الضـروري ليس فقط معرفـة كيفيـة إجراء عمليات حسابية معينة ولكن أيضًا فهم كيفية تطبيق البيانات في الممارسة العملية.

من خـلال خبرتنـا فالنـدريس لاحظنـا أنــه مـن الصــعب علـى الطـلاب فهم وإنقـان هذه المفاهيم المجردة للبروتوكولات أنثاء المحاضرات النظرية. وبالتالي فإن الممارسة التطبيقية مهمة جدًا فـي منـاهج شبكات الحاسوب، والتـي يمكن أن تمنح الطـلاب فرصـة عمليـة لفهم الأنظمـة الحالية وتصميمها الأولى، وللإجابة على العديد من أسئلة ماذا لو للسيناريوهات الناشئة، وربما لتحسينها في كل من الوظائف والأداء.

ونتيح التطبيقات المعمليـة التـي يـتم إجراؤهـا باسـتخدام أجهزة حقيقيـة للطـلاب اكتسـاب المهارات في العمل مـع المعدات التـي سبتعين عليهم التعامل معها فـي أنشطتهم المهنيـة. ومـع نلك، فمن المعروف أن التجارب في المواد الدراسية للشبكات والأنظمة الموزعة تمثل تحديًا، نظرًا للحاجة إلى الوصول إلى نواة النظام والبني التحتية للشبكة وأن يكون الطلاب قادرين على تكوين رإدارة وتشخيص أعطال الشبكات، إلا إنـه فـي معامل الحاسوب النقليديـة لا يسمح للمستخدمين العاديين بالتعديل في البنية التحتية للشبكة أو تغيير إعدادات أجهزة الشبكات، لأنه يمكن أن ينتج عن ذلك مشاكل عويصــة تتعلَّق بمدى تـوافر الخدمـة وإدارة مـوارد الشـبكات الموزعـة. كمـا أنــه لتنظيم وتنفيذ الأعمال المعملية، هناك حاجة إلى مجموعة كاملة من المعدات (البنية التحتية للشبكة، والمفاتيح، والمحاور ، وأجهزة التوجيه، ونقاط الوصول)، والمعامل المتخصصة، ومهندسي الصبيانة، وما إلى ذلك. يصعب الوفاء بهذا المطلب فى معظم الجامعات ما لم تكن هناك منظومة مخصصة لأغراض الندربس.

**طـــــــرق تدريــــــــس مناهج شبكـــــات الحاســــــوب** ىىىىىىىىىىىىىىىىىىىىىىىىىىىىىىىىىىىىىىىىىىىىىىىىىىىىىىىىىىىىىىىىىىىىىىىىىىىىىىىىىىىىىىىىىىىىىىىىىىىىىىىىىىىىىىىىىىىىىىىىىىىىىىىىىىىىىىىىىىىىىىىىىىىىىىىىىىىىىىىىىىىىىىىىىىىىىىىىىىىىىىىىىىىىىىى

يمكن استخدام أدوات والمحاكــاة (Simulation) والمضــاهاة (Emulation) لتعزيــز وتحسين المعرفة العملية لمبادئ شبكات الحاسوب بين الطلاب. علاوة على ذلك، يمكن للطلاب تصميم مشاريع صغيرة ذات حلول تتصف بالابتكار والإبداع.

## **.2 المحاكاة)Simulation )والمضاهاة )Emulation)**

تعد المحاكــاة (Simulation) والمضــاهاة (Emulation) بــلا شـك واحـدة مـن أكثـر المنهجيات انتشارًا في مجال شبكات الكمبيوتر ، وتستخدم على نطاق واسع لتطوير بنى اتصالات وبر و تو كولات شبكة جدبدة.

المضاهي emulator عبارةٌ عن جهازِ ماديٍّ أو حزمة برمجية تمكِّن نظام الحاسوب الواحد (المعروف أيضًـا باسـم المضـيف) مـن محاكـاةِ أو نقليـد وظـائف نظـام حاسـوبٍ آخـر (المعروف باسم الضيف)، يقوم المضـاهي emulator بتمكين النظـام المضـيف مـن تشـغيل البرامج والأدوات والأجهزة الطرفية والمكونات الأخرى المصممة لنظام الضبف، ويمكن أن يكون المضاهي emulator من أنواع مختلفةٍ أو تكرار أشياءٍ مثل برمجياتٍ أو أجزاءٍ ماديةٍ أو نظام نشغيل أو وحدة المعالجة المركزية.

والمحاكاة هي المعالجة التي يمكن من خلالها تصميم نموذج لمنظومة حقيقية وإجراء التجارب على هذا النموذج لغرض فهم سلوك المنظومة وتقييم الجوانب التشغيلية المختلفة لها. فعلى سبيل المثال، يتم تنفيذ عملية التحقق من خصـائص بروتوكول توجيه جديد فـي محـاكـي الشبكة ويمكن بعد ذلك دراسة سلوك التوجيه بسهولة في طبولوجيا (Topology) مختلفة بالنظر إلىى حقيقـة أن هيكل الشـبكة هـو مجـرد مجموعـة مـن معلمـات (أو بـارامترات) المحاكـاة. تعتمـد معظم مجموعات أدوات محاكاة الشبكات المتاحة على نموذج محاكاة منفصل قائم على الأحداث [Fishman,1978]. هنا، تقوم عُقد الشبكة التي تمت محاكاتها بتشغيل الأحداث، على سبيل

المثال، عندما يتم إرسال حزمة إلى عقدة أخرى. يحتفظ جهاز المحاكاة بقائمة انتظار الأحداث مرتبة حسب وقت نتفيذ الحدث المجدول. يتم نتفيذ المحاكاة نفسها عن طريق المعالجة المنتالية للأحداث الموجودة في قائمة الانتظار .

ونتـيح أدوات محاكــاة الشـبكات تصــميم الشـبكات وبنائهـا ديناميكيـا كرسـم قــائم علــى الحاسوب عن طريق وضع أجهزة الشبكات كرموز علىى الشاشة وتوصيل هذه الأجهزة. هذا النصور في حد ذاته يجعل المادة ملموسة على الفور . وتصبح الشبكات أكثر واقعية برغم كونها رسما. كما انه يجعل من السهل فهم مكونات وطبيعة الشبكات الاصلية، والتي يمكننا غالبا رؤية أجزاء منها (أجهزة التحويل والتبديل، الحواسيب، الكوابل). يمكن تكوين الشبكات المحاكاة عن طريق فتح واجهات محاكاة للأجهزة المختلفة وتعبين المتغيرات المختلفة المطلوبة.

يمكن أيضًا استخدام أدوات المحاكاة، لفهم الاختلاف بين أجهزة الشبكات المختلفة مثل الموزعات والمحولات وأجهزة التوجيه وما إلى ذلك، والاستخدام المناسب لها أنثـاء توصـيل أجهزة كمبيوتر ٍ مختلفة لتصميم شبكة. كيفية تعيين عناوين منطقية لأجهزة الشبكات المختلفة مثل أجهزة الحاسوب والموجهات وما إلى ذلك بشكل مناسب وأثناء انتقال حزم البيانات من المصدر إلى الوجهة، وما المسار الذي يتم تحديده للحزمة اعتمادًا على بروتوكولات التوجيه المختلفة؟ ونوع الكابل الذي سيتم استخدامه أثناء توصيل أجهزة الشبكات المختلفة. كما أنـه يمكن التحقق من الاتصال بين أجهزة الشبكات المختلفة عن طريق إجراء العديد من اختبارات الشبكات. ويمكن شرح المفاهيم الأساسية لبرونوكولات الشبكات مثل DNS و DHCP و NAT بسهولة.

كما تُستخدم برامج المحاكـاة علـى نطـاق واسـع فـي العمليـات التعليميـة والبحثيـة لتطـوير راختبار البروتوكولات والخوارزميات الجديدة في حالـة الشبكات اللاسلكية، ونظرًا لأن نتائج هذه النمذجة يجب أن تكون دقيقة قدر الإمكان، فإن الموثوقية العالية للمحاكاة ضرورية. ويتم الآن

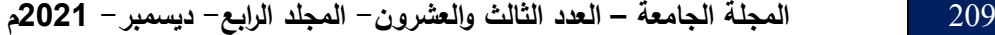

استخدام أدوات المحاكاة لشبكات الاستشعار اللاسلكية بشكل منزايد لدراسة شبكات الاستشعار واختبار التطبيقات والبروتوكولات الجديدة في هذا المجال المتنامي من البحث.

فى [Flifel,2011] تم توصيف مثال على استخدام متتبع الحزمة من شركة سيسكو لتصـميم المنــزل الــذكي اسـتتادًا إلــى الأجهــزة اللاسـلكية وأجهــزة إنترنــت الأشــياء مــع عــرض سيناريو هات الشبكات المختلفة.

.كما أنـه إلـى جانب تدريس المفاهيم الأساسية والنظريـة لأمن المعلومـات، فإن العامل الرئيسي لأي مـادة أمـن المعلومـات فـي شـبكات الحاسـوب هـو التدريب العملـي فـي بيئـة معمليـة افتراضية. [Xu,2013]

#### **مقارنة أدوات المحاكاة)Simulation )والمضاهاة )Emulation)**

نتتـوع أدوات المحاكـاة والمضــاهاة، وتختلـف بشـكل كبيـر ٍ مـن حيـث قـدراتها ووظائفهـا، بالإضافة إلى واجهة المستخدم الخاصة بها، والعديد من هذه البرامج هو مملوك لشركات، ولكن هناك أيضًا مجموعة واسعة من المنتجات مفتوحة المصدر . وقد تم في السنوات الأخيرة تطوير العديـد مـن نطبيقـات البـرامج الـجديـدة لبيئــات شـبكات الحاسـوب الافتراضــية. نتاولـت الورقــة [Seifert,2017] قضــايا نقيـيم أدوات البرمجيــات الـحديثــة لمحاكــاة الشــبكات لاســتخدامها فــي محاكـاة شبكات الحاسـوب وفـي المشـاريـع البحثيـة. ويـتم إيـلاء اهتمـام خـاص فـي عمليـة التقييم لقابلية التوسع لاستيعاب عدد كبير من الطلاب، وانخفاض التكاليف، وانخفاض وقت التوقف عن العمل والامتثال للمتطلبات التعليمية.

بمكن اعتبار أحد المعابير عند اختبار أداة محاكاة الشبكات مقارنة أداء من خلال تتفبذ نفـس إعــدادات المحاكـــاة فـــى العديــد مــن أدوات المحاكـــاة. نظهــر النتــائج فـــى

[Weingarten,2009 ] المتلافات كبيرة في كل من الأداء في وقت التشغيل [ واستخدام الذاكرة بشكل عام.

من بين العديد من أدوات البرامج المتاحة للشبكات فإن أداتين منها لهما علاقة مباشرة بألاجهزة الحقيقية المستخدمة. ألأولى هي متتبع الحزمة من شركة سيسكو Cisco - Packet [Sari,2018] .GNS3, Tracer

**متتبع الحزمة من شركة سيسكو Tracer Packet - Cisco**

يشتمل محاكي شبكة Packet Tracer على واجهة مستخدم رسومية (GUI) لاستخدام أجهزة الشبكات ومناسب للمستخدمين عديمي الخبرة، كما يشتملPacket Tracer على محاكاة رسومية ومحلل أثر ، مما يتيح مراقبة كل حزمة وكيفية انتقالها عبر الشبكات. ومع ذلك، قد يعتبر المستخدمون المتقدمون أنه محدود في نتفيذه لبعض الخدمات، مثل DNS وتوجيه البث المتعدد .[Trabelsi,2019]

تحدد بروتوكولات التوجيه مثل OSPF و CPNET و OPNET طرق الاتصال بين أجهزة التوجيه المستخدمة في ربط الشبكات، ولكل بر وتوكول ميزة خاصة به لتوجيه الحزمة، لهذا الغرض، يمكن لـ Cisco Packet Tracer إنشاء شبكة باستخدام عدد مختلف من المقاطع المترابطــة بواسـطـة المحـولات. يمكـن أيضـًا تكـوين توجيــه الحزمــة الثابـت والـديناميكي بـين أجـزاء الشبكات.

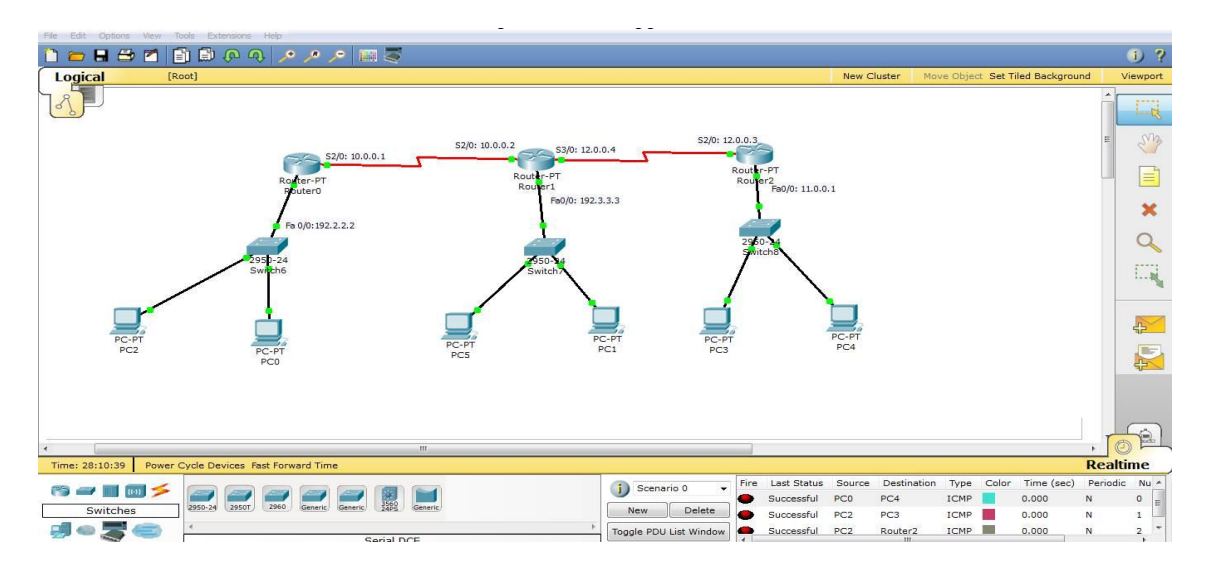

الشكل 1. محاكاة بروتوكول EIGRP باستخدام **Packet Tracer** 

بإستخدام Cisco Packet Tracer، إذا قـام الطـلاب بالتبديل إلـى وضـع المحاكـاة الخاص بعرض مسار الحزمة وأرسلوا حزمة بيانات من جهاز شبكة إلى آخر ، فسيعرض البرنامج بشكل مرئي حركة الحزمة بين أجهزة التوجيه وأجهزة الشبكات. إذا تعذر إرسال حزمة البيانات في خطوة ما إلى أبعد من ذلك، فسيعرضها البرنامج بشكل مرئي.  $\mathcal{C}$  and the parameters for the procedure is shown below:

باستخدام Packet Tracer 7.3 ، يمكن تطوير نموذج منطقى للبنية التحتية للشبكة الكلاسيكية وإضـافة نصـوص لمنصــة إنترنـت الأشـياء فـي Python ، والتـي تحـدد خوارزميـات تشغيل المستشعرات و انترنت الأشياء الذكية(IoT). ملفات التكوين والبرامج النصبية التىى تم إنشاؤها والتي بمكن استخدامها لشبكة حقيقية دون تصحيح إضافي.

أحد الخيارات لمزيد من النطوير لدورة نمذجة شبكات الحاسوب هو الجمع بين إمكانيات برنامج Cisco Packet Tracer مع منصة Moodle] Moodle] للتعلم الإلكتروني. واجهة برمجة التطبيقات لنظام النعلم الإلكتروني هذا مفتوحة ويمكن لمطوري الطرف الثالث توسيع

وظائفه عن طريق كتابة وحدات إضافية. على وجه الخصوص، تم وصف وحدة PTActivity التي ندمج Cisco Packet Tracer مع منصة Moodle في [Petcu,2013].

## **Graphical Network Simulator-3 GNS3.**

GNS3] GNS3] هـو برنــامج مضــاهاة مجــانى للشــبكات مفتـوح المصــدر ومتعـدد المنصــات. يسـمح GNS3 محاكــاة الشـبكات المعقدة وهـو دقيـق تمامًـا بسـبب ارتباطــه ببرنــامج خارجي مثل Dynamips و Dynagen (واجهة أماميـة تستند إلـي نـص لـ Dynamips) و QEMU (محساكي عسام للآلسة ومفتـــوح المصـــــدر و VirtualBox) و VirtualBox [VirtualBox] (برنامج افتراضي مجاني). بالإضافة إلى ذلك، يتكامل GNS3 مع أداة التقاط وتحليل حزم Wireshark] [Wireshark] مما يتيح النقاط ومراقبة تتبع الشبكات. و يوضح المثال فى الشكل 2، كيفية إعداد التقاط البيانات فى GNS3، فى هذا المثال ، لدينا واجهة متصلة بجهاز تبديل وواجهة متصلة بجهاز توجيه، والتي يتم محاكاتها بواسطة جهاز افتراضيي VirtualBox.عند بدء النقاط البيانات على واجهة فيGNS3 ، يتم النقاط الحزم وكتابتها في ملف فى مجلد مشروع GNS3. ويمكن بدء التقاط البيانات على واجهات متعددة فى سبناريو المحاكاة ، وبعد ذلك ، عندما يحين الوقت المناسب ، يمكن عندئذ بدءWireshark وتحليل الحزم التي تم التقاطها. [Brain]

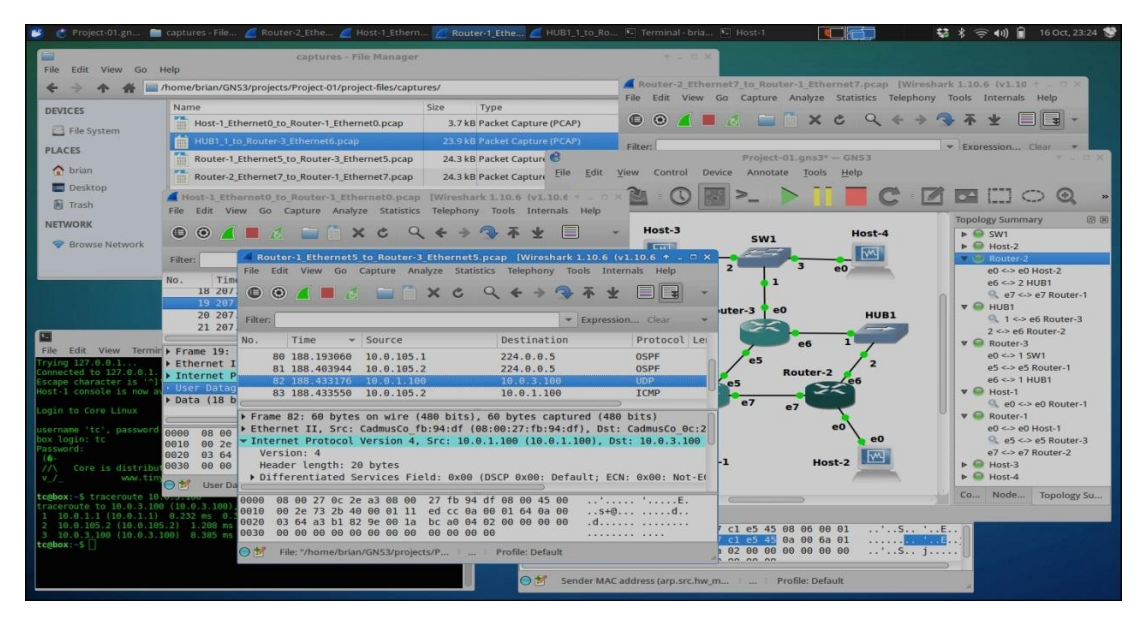

**شكل .2 تكامل 3GNS مع أداة التقاط وتحميل حزم Wireshark] Brain[**

يتناول الباحثون في [Tagliacane,2016] عرض متغيرات المحاكاة لنفس تكوينات الشبكات فى برنـامجى GNS3 و Cisco Packet Tracer. فى هذه الدراسـة، تمت مقارنـة البرنـامج وفقًا لمعـابير مختلفـة، وتـم تحديـد مزاياهـا وعيوبـهـا اعتمـادًا علــى الأهـداف التــي يـتم مواجهتها خلال الندريس، واستخلاص استنتاجات حول ميزة برنامج معين أو الحاجة إلى دمجهم في عملية التعلم، تضمنت هذه المعابير :

1. واجهـة رسـومية تسمح للطـلاب بالتفاعـل مـع الشـبكات مباشـرةً، علـى سـبيل المثـال، النقاط مسار الشبكات، وتحليل رؤوس الحزم، وتغيير إعدادات البروتوكول، وما إلى ذلك، تمامًا كما يفعل مشغل الشبكات عادةً.

2. القدرة على إنشاء أنماط معمارية تحاكي الشبكات اللاسلكية وإنترنت الأشياء (IOT).

3. واقعية المنصــة قدر الإمكان وقربـها ممـا هو مستخدم فعليًا فـي الـعالم الـحقيقـي، بـحيث يمكن للطلاب ربط الخوارزميات والبروتوكولات التي تم تعلمها في المحاضرات بسهولة.

**.4 متطمبات البرامج المنخفضة لموارد النظام** 

إن استخدام الأدوات التعليمية الافتراضية فى المعامل التى تتيح تكوين شبكة افتراضية مماثلة لشبكة حقيقية، بيسط تعلم شبكات الحاسوب مقارنة بأساليب التدريس التقليدية، ويمكن للطــلاب الوصــول إلــي أجهـزة الشـبكات الافتراضـية فــي أي وقـت دون التسـبب فـي أي ضـرر للأجهزة. وقد أظهرت نتائج استبيانات الطـلاب التـى أجريت فـى [Rashid,2019] عند نهايـة المواد المعملية في محاكاة الشبكات، إن استخدام الأدوات التعليمية الافتراضية ساعدهم على فهم المفاهيم الأساسية لشبكات الحاسوب من خلال الممارسة العملية، وليس فقط دراسة مصطلحات مجردة.

ويرى بعض المختصبين أنــه مـن الأفضـل أن يقتصـر ِ اسـتخدام المعـدات الـحقيقيــة فـي الحالات البسيطة بينما يتم استخدام الأدوات التعليمية الافتراضية في الحالات الأكثر تعقيدًا، مما يزيد من مزايا كلا النهجين [Montero,2017] [Ka Ching Chan,2012] . بطبيعة الحال، فإن السؤال الذي يطرح نفسه حول الاختيار الأمثل لمنصبة لتعليم الطلاب، والإجابة تعتمد إلى حد كبير على حالة الاستخدام المحددة.

#### **.3 الخالصة**

هنــاك العديــد مــن الفوائــد والمزايــا لاســتخدام المحاكــاة (Simulation) والمضـــاهاة (Emulation) فىي تعلـم المفـاهيم الأساسـية والمـهمـة لشـبكات الحاسـوب والتـي قـد يكـون مـن الصعب فهمها نظريًا. تحتوي أدوات المحاكاة (Simulation) والمضـاهاة (Emulation) على الكثير من الميزات لإنشاء معامل متنوعة قائمة على السيناريوهات. يهتم الطلاب كثيرًا بتعلم شبكات الحاسوب وبعد القيام بمزيد من التدريبات على نتبع الحزم، يكتسبون الكثير من الثقة للعمل على أجهزة الشبكات في الوقت الفعلى. في واقع الأمر ، لا يستطيع الطالب شراء معدات حقيقيــة، بسـبب التكلفــة وفـرص النسـبب فــى نلـف المعـدات الحقيقيــة، وبالتــالـى فــإن المحاكــاة

**طـــــــرق تدريــــــــس مناهج شبكـــــات الحاســــــوب** ىىىىىىىىىىىىىىىىىىىىىىىىىىىىىىىىىىىىىىىىىىىىىىىىىىىىىىىىىىىىىىىىىىىىىىىىىىىىىىىىىىىىىىىىىىىىىىىىىىىىىىىىىىىىىىىىىىىىىىىىىىىىىىىىىىىىىىىىىىىىىىىىىىىىىىىىىىىىىىىىىىىىىىىىىىىىىىىىىىىىىىىىىىىىىىى

(Simulation) والمضاهاة (Emulation) هي أداة فعالة من حيث النكلفة، مما يعطي شعورًا كما لو كان طالب يعمل في مشروع في الوقت الفعلى. إنها أداة سهلة وسهلة الاستخدام لفهم المفاهيم المختلفة لشبكات الحاسوب.

توضح نتائج العديد من الدراسات التى تتاولت تأثير المحاكاة على أداء الطلاب في الامتحانات والابلاغ عن نتائج الاستطلاع على مواقف الطلاب تجاه تمارين المحاكاة ودراسة فعالية المحاكاة في العديد من تخصصات والتي كان الهدف منها وصف تتفيذ المحاكاة وفحص تأثيرها في الفصل الدراسي وتعرض النتائج التجريبية حول التأثير الملحوظ للمحاكاة على تعلم الطلاب بالإضافة إلى مواقف الطلاب. أنـه في الفئـة المعرفيـة فأن درجات امتحان الطـلاب في الموضوعات التي تغطيها المحاكاة أعلى بكثير مقارنة بالمواد التي لم تستخدم المحاكاة فيها. كما أنــه فــى الفئــة السـلوكية التــى تتعلـق بمهـارات الطــلاب والفئــة العاطفيــة التــى تركـز\_ علــى رضــا الطلاب، تُظهر استجابات الاستبيانات تأثيرًا إيجابيًا لاستخدام المحاكاة في بناء المهارات والرضـا عن المنهج الدراسي.

إن نكوين مكتبة من الوسائل التعليمية وبرمجيات الممارسة التطبيقية التبي تحتوي سلسلة من التمارين المعملية المصممة بشكل جيد وبعروض تقديمية فعالـة يمكن أن تحسن استيعاب الطلاب بشكل كبير . على أن بناء مثل هذه الوسائل هو إستهلاك للوقت وبدلا من ذلك سيكون من المفيد جدا الاستفادة من أدوات المحاكاة والمضـاهاة للشبكات، والتـي تختلف بشكل كبير من حيث قدراتها ووظائفها، بالإضافة إلى واجهة المستخدم الخاصىة بها. العديد من هذه البرامج هو ملوك لشركات، ولكن هناك أيضًا مجموعة واسعة من المنتجات مفتوحة المصدر .

ومن ألأهمية بمكان إنشاء مستودع للواجبات(الفروض) البرمجية والتمرينات المعملية الناجحة. حيث أن أحد أكثر النواحي الصعبة في تدريس منهج شبكات الحواسيب هو وضـع فروض وتمرينات معملية جيدة، والوسيلة ألأفضل للحصول على مردود من المجهود الذي يتم

استثماره في خلق تمرين جيد هو في تقاسمه مع المؤسسات الجامعية الأخرى وبالتالي يمكن للمحاضرين في هذه الجامعات البحث في المستودع للوصول للتمرينات التي تتوافق مع المنهج المعتمد لديهم واستخدامها.

**المراجع**

- [ACM2004] Visual Learning in Science and Engineering, ACM SIGGRAPH/Eurographics Workshop on Computer Graphics Education held June 2-5, 2004, in Hangzhou, China.
- [Bloom,1956] Bloom, B., Englehart, N., Furst, E., Hill, W. & Krathwohl, D. (1956). Taxonomy of Educational Objectives: The Classification of Educational Goals, Handbook I: Cognitive Domain, New York, NY: David McKay.
- [Bodnarova, 2013] A. Bodnarova, V. Sobeslav, J. Horalek, J. Matyska, M. Hatas, M. (2013). Virtual Laboratory. Emerging eLearning Technologies and Applications (ICETA), 2013 IEEE 11th International Conference on. 53-58. Doi: 10.1109/ICETA.2013.6674403
- [brain[\]https://www.brianlinkletter.com/2015/10/capture-data-on-open](https://www.brianlinkletter.com/2015/10/capture-data-on-open-source-router-interfaces-in-gns3)[source-router-interfaces-in-gns3](https://www.brianlinkletter.com/2015/10/capture-data-on-open-source-router-interfaces-in-gns3)
- [Ka Ching Chan,2012] Ka Ching Chan, M. Martin (2012). An Integrated Virtual and Physical Network Infrastructure for a Networking Laboratory. Computer Science & Education (ICCSE), 2012 7th International Conference on (2012), 1433-1436. Doi: 10.1109/ICCSE.2012.6295333
- [Coti,2015] Coti C, Loddo J-V and Viennet E 2015 Practical activities in network courses for MOOCs, SPOCs and eLearning with Marionnet Int. Conf. on Information Technology based Higher Education and Training
- [Fishman,1978] G. S. Fishman. Principles of Discrete Event Simulation. John Wiley & Sons, Inc., New York, NY, USA, 1978.

- [Flifel,2011] Flifel R Kh 2011 The role of packet tracer in learning wireless networks and managing IoT devices // ISecure-ISC Int. J. Of Inf. Sec. 3 SI 11 pp 35–8
- [Gil, 2014] P. Gil, G. Garcia, A. Delgado, R. Medina, A. Calderon P. & Marti (2014). Computer networks virtualization with GNS3: Evaluating a solution to optimize resources and achieve a distance learning. 2014 IEEE Frontiers In Education Conference (FIE) Proceedings. doi:10.1109/fie.2014.7044343

[GNS3] http://www.gns3.com. Accessed: 12 January 2022

- [Hristov, 2013] G. Hristov, P. Zahariev, N. Bencheva, I. Ivanov (2013). Designing the Next Generation of Virtual Learning Environments – Virtual Laboratory with Remote Access to Real Telecommunication Devices. EAEEIE Annual Conference (EAEEIE), 2013 Proceedings of the 24th, 139-144. Doi: 10.1109/EAEEIE.2013.6576517
- [Kainz,2015] Kainz O, Cymbalak D, Lamer J and et al. 2015 Innovative methodology and implementation of simulation exercises to the Computer networks courses 13th Int. Conf. on Emerging Elearning Technologies and Applications (ICETA) pp 183–8
- [Karl,2005] Karl M 2005 A comparison of the architecture of network simulators NS-2 and TOSSIM Proc. of Performance Simulation of Algorithm and Protocols Seminar Institute of Parallel and Distributed Systems
- [Moodle] Moodle, [https://moodle.org/.](https://moodle.org/) Accessed: 12 January 2022
- [Montero,2017] Montero M, Ma A; Manzano R D 2017 Design and deployment of hands-on network lab experiments for computer science engineers Int. J. of Engineering Educ. 2 SI B 33 pp 855– 64
- [Muniasamy,2019] Muniasamy V, Ejlani I M and Anadhavalli M 2019 Student's performance assessment and learning skill towards wireless network simulation tool–Cisco Packet Tracer Int. J. of Emerging Technologies in Learning (iJET) 14(07) pp 196–208

- [Neto,2007] F. M. Neto, F. V Brasileiro, Advances in computersupported learning, IGI Global, 2007.
- [Petcu, 2013] D. Petcu, B. Iancu, A. Peculea, V. Dadarlat, E. Cebuc (2013). Integrating Cisco Packet Tracer with Moodle platform: support for teaching and automatic evaluation. Networking in Education and Research, 2013 RoEduNet International Conference 12th Edition, 1-6. Doi: 10.1109/RoEduNet.2013.6714190
- [Rashid,2019] Rashid N A, Othman M, Johan M and Sidek S F H 2019 Cisco Packet Tracer Simulation as effective pedagogy in computer networking course Int. J. of Interactive Mobile Technologies 13(10)
- [Sari,2018] Sari L M I, Hatta P, Wihidayat E S and Xiao F 2018 A comparison between the use of Cisco Packet Tracer and Graphical Network Simulator 3 as learning media on students' achievement J. Pendidikan Teknologi dan Kejuruan
- [Seifert,2017] Seifert C, Rieger S and Pape C 2017 Realization possibilities for virtual networking labs in higher education courses 13th Annual Int. Conf. on Computer Science and Education in Computer Science (CSECS)
- [Sllame 2013] A. M. Sllame & M. Jafaray (2013). Using Simulation and Modeling Tools in Teaching Computer Network Courses. IT Convergence and Security (ICITCS), 2013 International Conference on, 1-4. Doi: 10.1109/ICITCS.2013.6717895
- [Sun, 2013] L. Sun, J. Wu, Y. Zhang, H. Yin (2013). Comparison between physical devices and simulator software for Cisco network technology teaching. Computer Science and Education (ICCSE 2013), 2013 8th International Conference on. 1357-1360. Doi: 10.1109/ICCSE. 2013.6554134
- [Sundani,2011] Sundani H, Li H, Devabhaktuni V K and Alam M 2011 Wireless sensor network simulators a survey and comparisons Int. J. of Computer Networks 2 pp 249–65

- [Tagliacane,2016] Tagliacane S V, Prasad P W C, Zajko G and et al. 2016 Network simulations and future technologies in teaching networking courses Proc. of the 2016 IEEE Int. Conf. on Wireless Communications, Signal Processing And Networking (WISPNET) pp 644–49
- [Trabelsi,2019] Trabelsi Z and Saleous H 2019 Exploring the opportunities of Cisco Packet Tracer for hands-on security courses on firewalls IEEE Global Engineering Education Conference (Educon) pp 411–8
- [Vijayalakshmi,2016] Vijayalakshmi M, Desai P and Raikar M M 2016 Packet tracer simulation tool as pedagogy to enhance learning of computer network concepts 4th Int. Conf. on MOOCs, Innovation and Technology in Education (MITE)

[VirtualBox] https://www.virtualbox.org/. [Accessed:](https://www.virtualbox.org/.%20Accessed)12 January 2022

- [Weingarten,2009] Weingarten E, Lehn H V and Wehrle K 2009 A performance comparison of recent network simulators IEEE International Conference on Communications
- [Welle,2007] M. Welle, Virtual learning environments: .using,choosing, and developing your VLE, Routledge, 2007.
- [Wireshark] http://www.wireshark.org/. Accessed: 12 January 2022
- [Xu,2013] L. Xu, D. Huang, W. Tsai (2013). Cloud Based Virtual Laboratory for Network Security Education. IEEE Transactions on Education. 57 (3), 145-150. Doi: 10.1109/TE.2013.2282285